## SecureRedirector

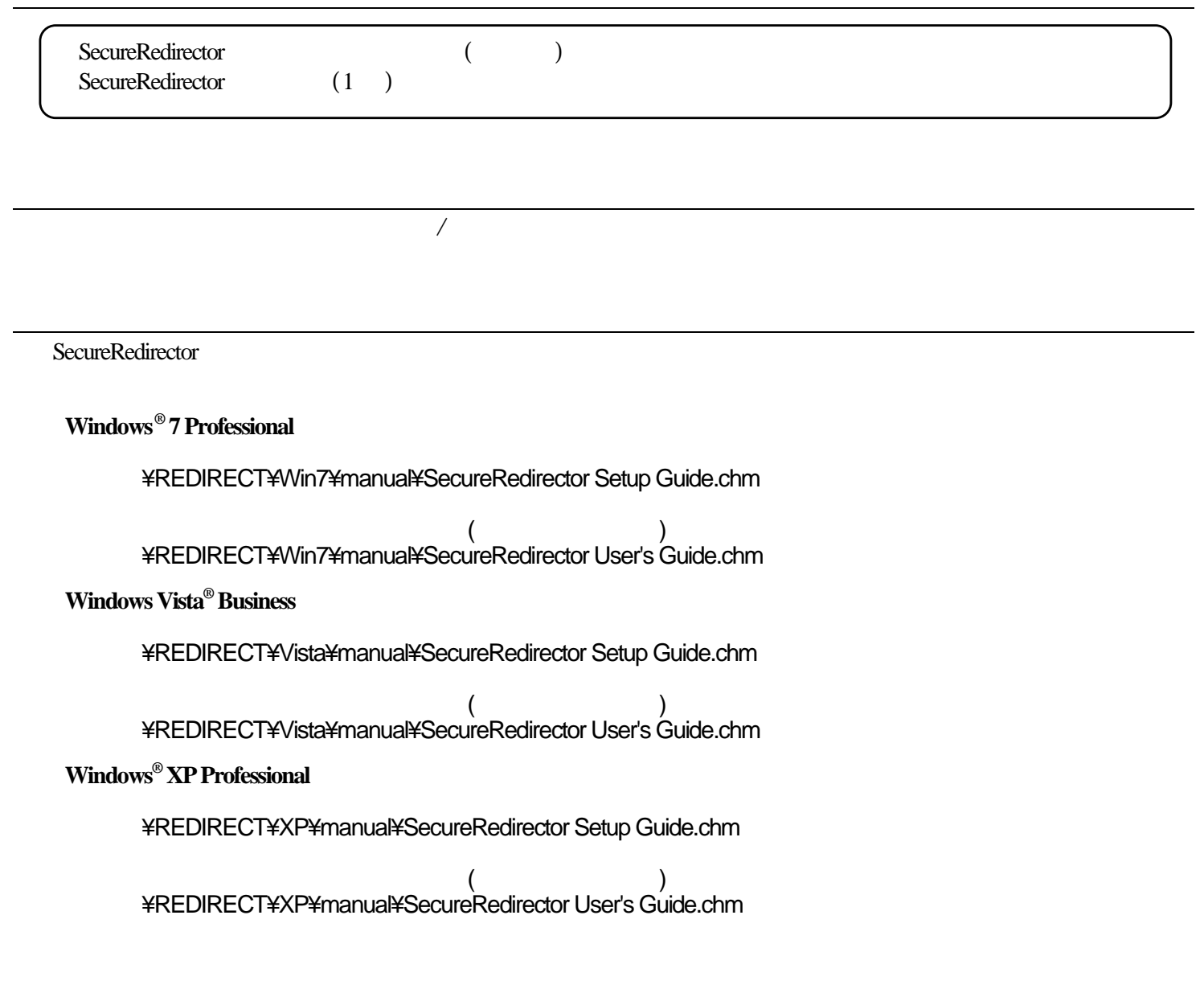

<u>→お問い合わせ先に合わせ</u>

 $\sqrt{2}$ 

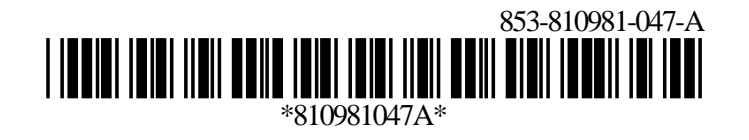